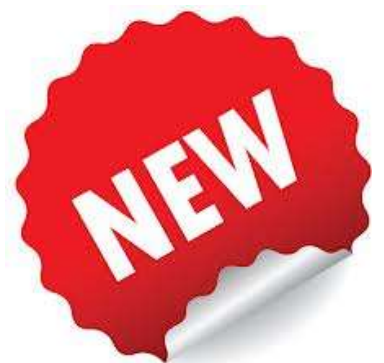

### The Ultimate Nonprofit Guide to Creating Social Media Graphics

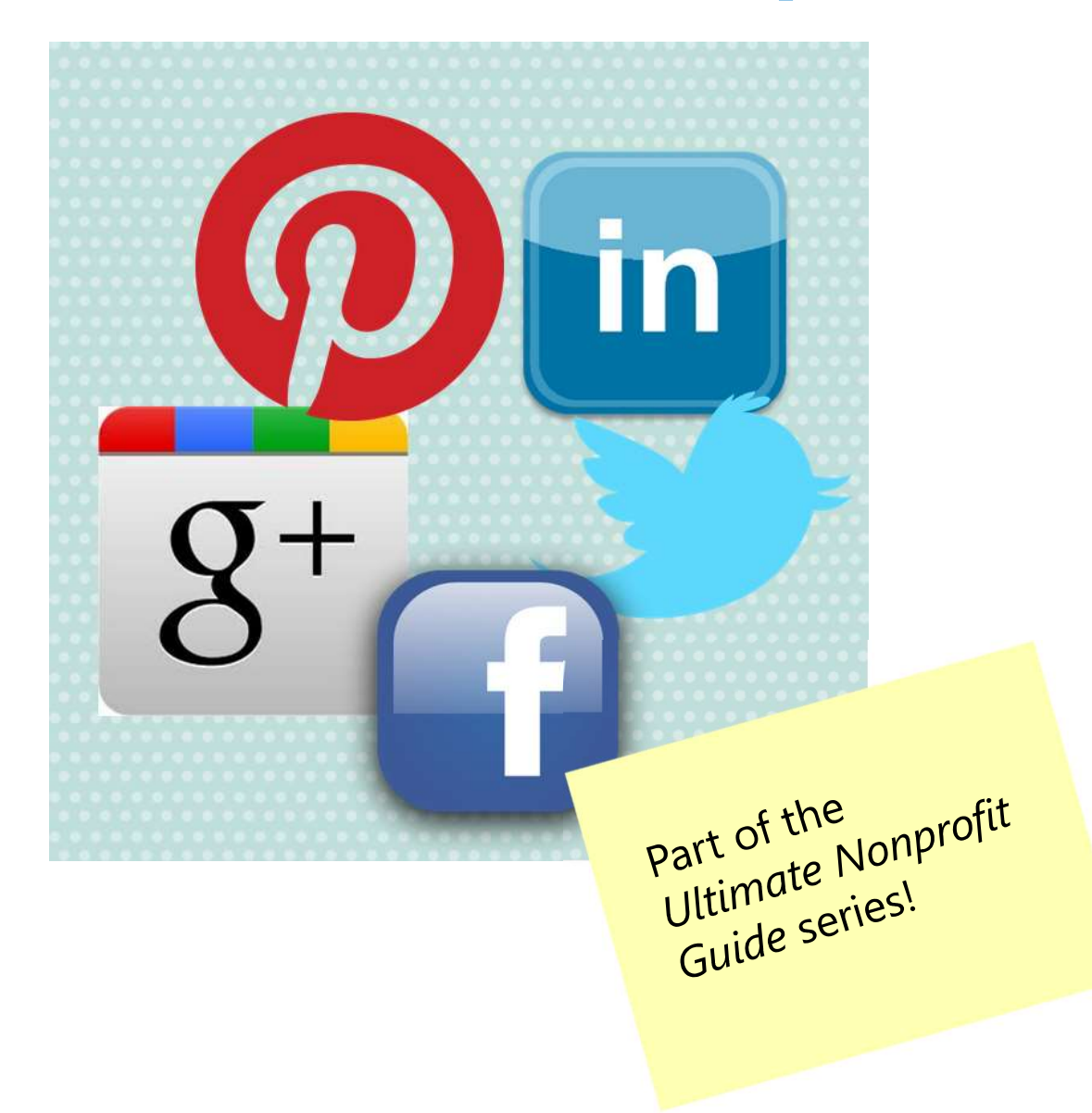

A Publication of J Campbell Social Marketing © 2017 All Rights Reserved

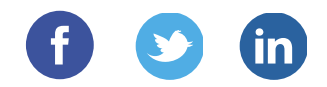

# Table of Contents Part 1: Why Are Visuals So Vital?<br>Part 2: Characteristics of Awesome Nonprofit Social<br>Media Graphics<br>Part 3: Free and Low-Cost Online and Mobile Tools to<br>Create Great Graphics and Enhance Your Visuals

Part 1: Why Are Visuals So Vital?

Part 2: Characteristics of Awesome Nonprofit Social Media Graphics

Create Great Graphics and Enhance Your Visuals

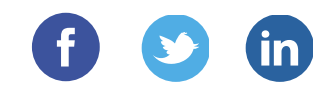

## About Me Julia Claire Campbell, MPA

A Boston native, Julia Campbell has been involved with the social good sector her whole life, from coordinating food drives as a child to volunteering at homeless shelters in high school to assisting NGOs in Senegal, West Africa and beyond.

In her current position as an author, coach, and speaker, she trains nonprofits large and small on the best ways to use digital tools to raise money and awareness for their organizations.

The author of the new book **Storytelling in the Digital Age: A Guide for** Nonprofits, Julia's blog about online fundraising and nonprofit technology is consistently featured in the list of Top 150 Nonprofit Blogs in the world.

Find her blog and contact information at: www.jcsocialmarketing.com

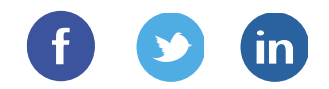

## PART ONE

### **Why Are Visuals So Vital?**

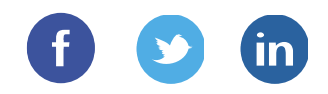

## It's A Visual World And I Am A Visual Girl

There is no doubt that visuals are driving social media communications.

- $\triangleright$  When people hear information, they're likely to remember only 10% of that information three days later. However, if a relevant image is paired with that same information, people retained 65% of the information three days later.
- $\triangleright$  4X as many consumers would prefer to watch a video about a product than to read about it.
- $\triangleright$  Facebook users spend 3X more time watching live videos than traditional videos.
- $\triangleright$  Eye-tracking studies show internet readers pay close attention to information-carrying images. In fact, when the images are relevant, readers spend more time looking at the images than they do reading text on the page.
- $\triangleright$  Tweets with images receive 150% more retweets than tweets without images.
- $\triangleright$  Facebook posts with images see 2.3X more engagement than those without images.

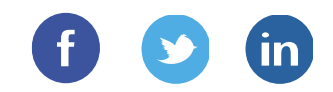

### Warning! Don't Get in Trouble

When creating graphics to use online, it is important to remember to use legal images that you have the rights to edit and/or use.

That means do not just go to Google Images and swipe something that looks great.

If you do not own the copyright to an image, do not share those images on your social networks!

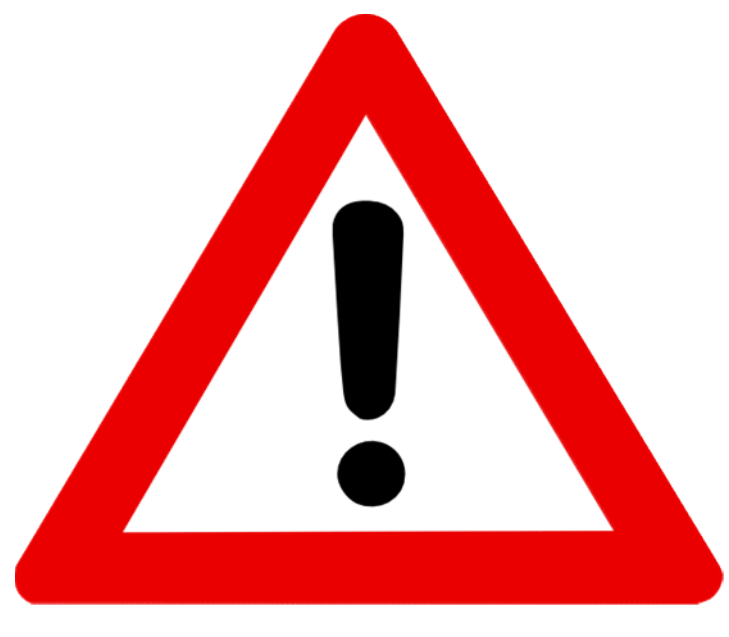

This Photo by Unknown Author is licensed under CC BY

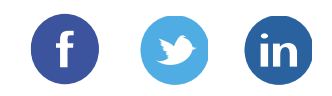

## Getting Started Planning & preparation Getting Visuals (of the public takes a little bit more planning,<br>
Craphics and visuals that our audience loves, that are guaranteed to go<br>
Craphics and visuals that our audience loves, that are guaranteed to go<br>
Creating v

If only we could just snap our fingers or click our heels three times to create high quality graphics instantaneously!

viral, to delight and inspire!

Creating visuals to share with the public takes a little bit more planning, thought, and preparation.

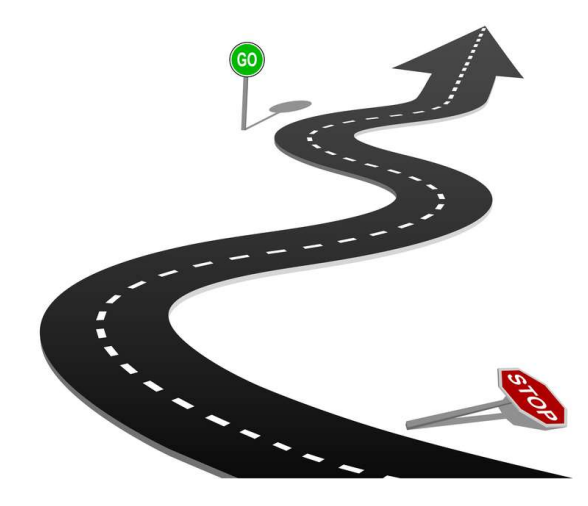

This Photo by Unknown Author is licensed under CC BY-NC-SA

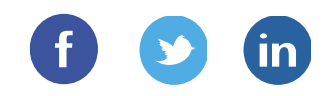

## Getting Started Planning & preparation Getting & preparation<br>Planning & preparation<br>Before you start with the tools, you need to do some planning first.<br>1) Determine what story you are going to tell. Is it a before and after<br>story? Is it a behind-the-scenes sto **CONTITY AND SURVE THE SET AND AND A SURVE THE VALUATION**<br>
beaution was tart with the tools, you need to do some planning first.<br> **etermine what story you are going to tell.** Is it a before and after<br>
ory? Is it a behind-

Before you start with the tools, you need to do some planning first.

story? Is it a behind-the-scenes story? A success story? A lessonslearned story? 2) **Think about your community.** Will they find it compelling? Is it source they first.<br>
2) **Determine what story you are going to tell**. Is it a before and after story? Is it a behind-the-scenes story? A success story? A

Figure out what you want to convey with this particular photo, graphic or infographic. (It might just be sharing a great quote in a

- something they are interested in? Will it resonate?
- Before you start with the tools, you need to do some planning first.<br>
1) Determine what story you are going to tell. Is it a before and after<br>
story? Is it a behind-the-scenes story? A success story? A lessons-<br>
learned s infographic based on statistics, double check the statistics for accuracy.

Input all the data into an Excel spreadsheet for easier importing – many of these tools work with Excel.

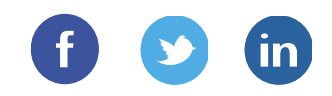

## Getting Started Planning & preparation **Getting Started Computer**<br>Planning & preparation<br>Planning & preparation<br>A) Double check your photo permissions. If you are editing a photo<br>for publication, make sure that you have the proper permissions,<br>both from the sub **Gething Starform**<br>
Planning & preparation<br>
Planning Starform Strow are editing a photo<br>
for publication, make sure that you have the proper permissions,<br>
Sp Take some time. Learning these tools, no matter how simple they<br>

- for publication, make sure that you have the proper permissions, both from the subject and the photographer. 6) Don't get discouraged. Above all, connecting with supporters and Double check your photo permissions. If you are editing a photo<br>for publication, make sure that you have the proper permissions,<br>both from the subject and the photographer.<br>Take some time. Learning these tools, no matter h
- may seem, will take some time.

Budget for a few hours of professional development and experiment.

It takes a while to learn these tools and the process.

Know that you are doing a great job! It might take a while to feel appreciated.

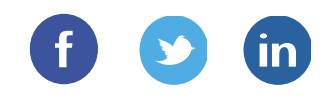

## Getting Started Planning & preparation **Getting Started Comments**<br>Planning & preparation<br>Planning.check out these resources for some nonprofit<br>inspiration on all things social media and visual storytelling:<br>All the sydon: <u>www.jcsocialmarketing.com/blog</u><br>Dohn H Final Property Control I Control of the Protector Schementary<br>
Figure 1111 Property Control I Control of the Presences for some nonprofit<br>
spiration on all things social media and visual storytelling:<br>
• My blog: www.cause **Thing 8. prepares for some nonprofit**<br> **Example 19.4 September 10.1 September 10.1 September 20.1 September 20.1 September 20.1 September 20.1 September 20.1 September 20.1 September 20.1 September 20.1 September 20.1 Sep**

- inspiration on all things social media and visual storytelling:
	- My blog: www.jcsocialmarketing.com/blog
	- John Haydon: www.johnhaydon.com
	- Beth Kanter: www.bethkanter.org
	-
	- Classy blog: www.classy.org/blog/
	- https://npengage.com/tag/blackbaud/
	- Nonprofit Tech for Good: www.nptechforgood.com

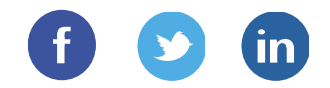

### PART TWO

### Characteristics of Great Nonprofit Social Media **Graphics**

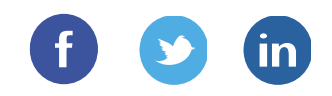

## Tell Your Story In photos and videos

I've heard nonprofit marketers say: "I can't make graphics or share photos for my organization.. My cause isn't interesting or sexy."

I'm willing to bet that's not true.

Every nonprofit has a story to tell. There is a reason you exist, after all.

You just have to starting thinking in a visual way. Visual marketing opportunities can be found everywhere you look – you just have to look.

Don't think of this as creating graphics and visuals for the sake of a few Facebook likes. Don't think of it as just adding one more thing to your ever-expanding To Do list.

### Think of creating graphics as showing the world what you do and why you do it, in a compelling, interesting and easy-to-share way!

Your nonprofit's mission and impact are worth sharing if you get a little creative.

Now get out there and start creating!

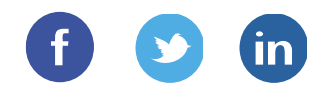

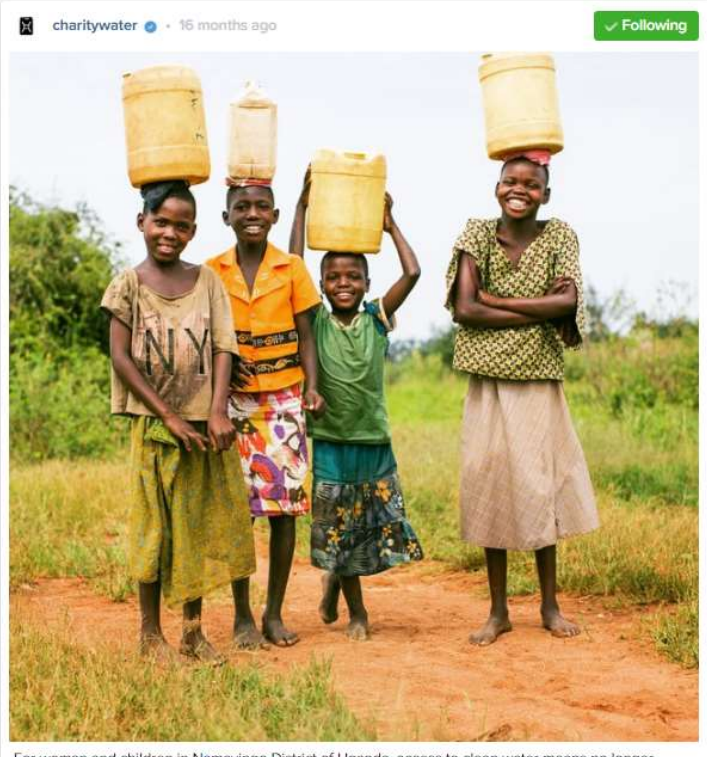

For woman and children in Namayingo District of Uganda, access to clean water means no longer having to worry about crocodiles, snakes or walking miles to the lake.

5,263 likes @ 30 comments

### They are visually compelling.

The more visually interesting, unique or compelling the visual, the more it will be liked, commented on and repinned.

Getting engagement (likes, comments, shares) on your visual is key!

### Source:

Instagram

http://www.Instagram.co m/charitywater

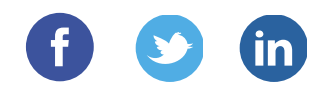

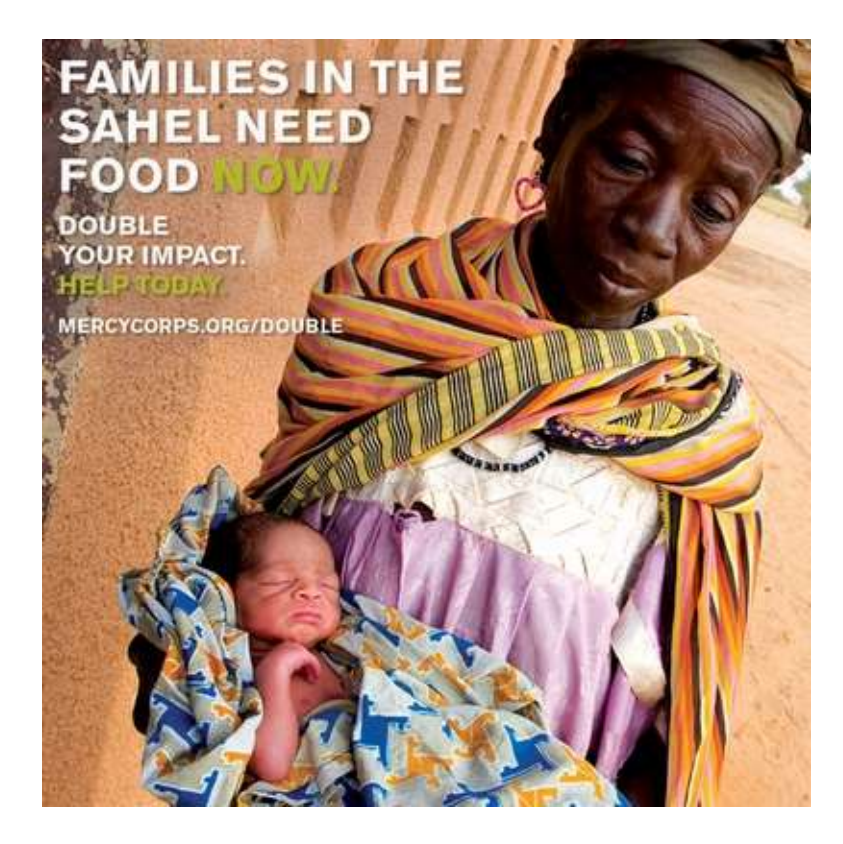

**They tell a story.**<br>Research estimates that you have two seconds to capture someone's attention before they move on to the next thing.

Your nonprofit graphics and visuals should say what you need to say in They tell a story.<br>
Research estimates that<br>
you have two seconds to<br>
capture someone's<br>
attention before they<br>
move on to the next<br>
thing.<br>
Your nonprofit graphics<br>
and visuals should say<br>
what you need to say in<br>
one ima capture someone to click to learn more, or share it to their social networks.

Source: http://www.pinterest.co m/pin/43016420187847 1786/

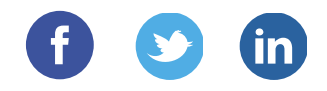

Human trafficking is one of the highest yielding organized crimes in the world. It generates \$9 billion in the U.S. and \$27.8 billion in profits worldwide each year.

### END SEX SLAVERY

half the sky

Join the movement. halftheskymovement.org

### They educate and **inform**.<br>A big part of your

mission to create awareness around the problem you are solving .

Your visuals and graphics should easily educate and inform your supporters about the problem at hand.

### Source:

http://www.pinterest.co m/pin/43051604559894 7683/

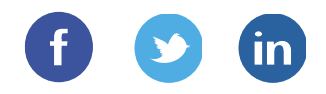

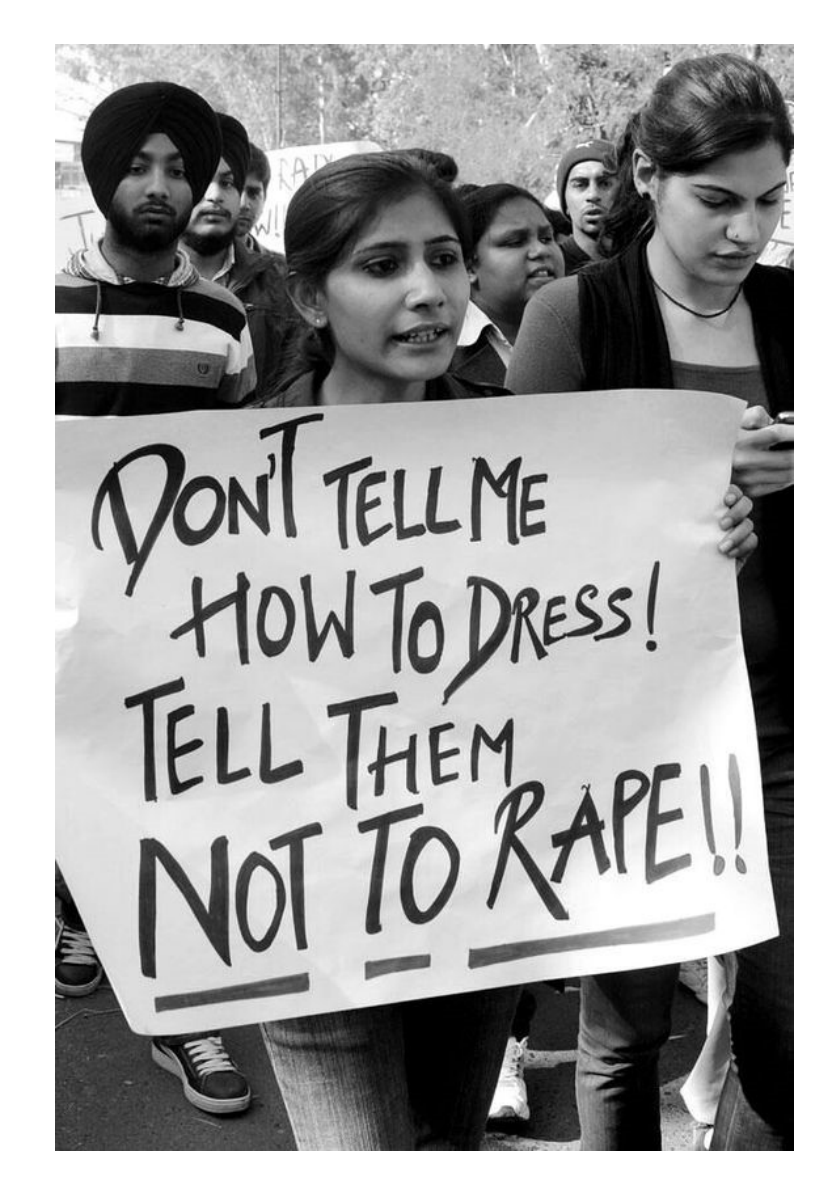

### They elicit emotion.

Visuals should get people talking.

Make them angry, make them happy, elicit an emotion and that will translate into engagement!

Source: https://www.pinterest.co m/pin/35444743314344 4475/

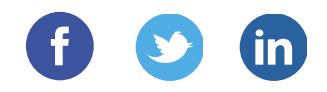

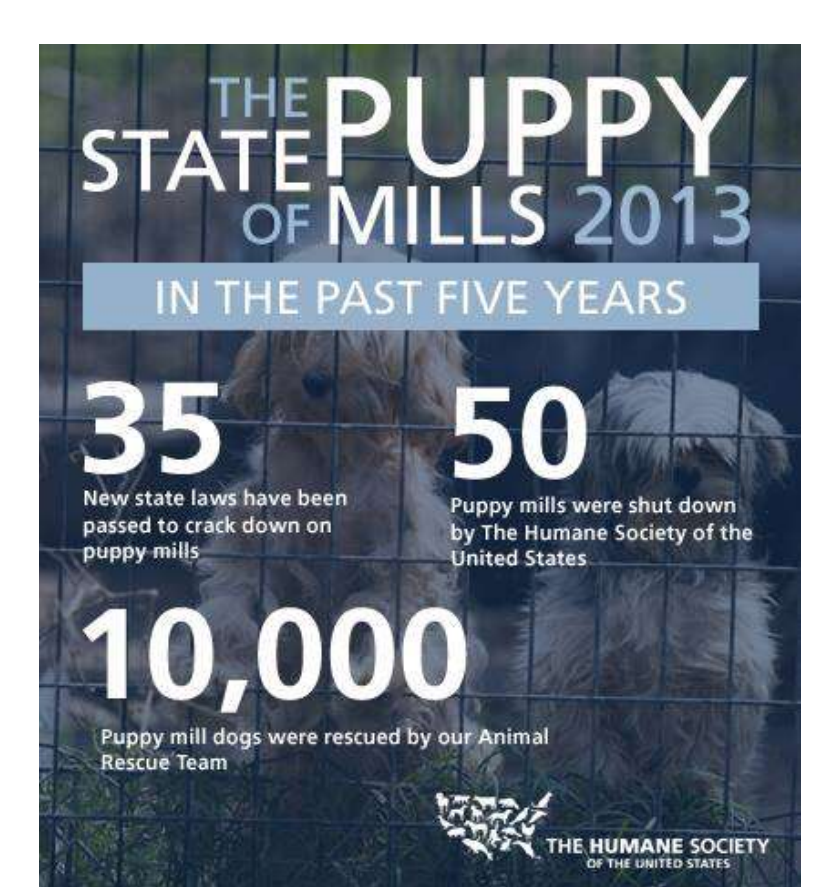

### They showcase impact.

Tell your online community what you are doing! Visuals that showcase impact are effective.

Everyone likes to be a part of a winning team, and your supporters like to know that their donations are making a difference.

### Source:

https://www.facebook.c om/humanesociety

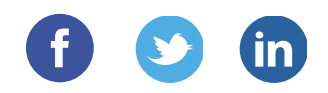

## **Characteristics**

### Of awesome nonprofit graphics

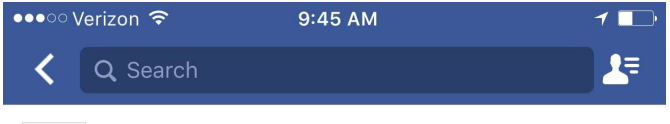

**Carry The Future** Sponsored · @

Thanks to YOU, Carry the Future had a great 2016. Help us start off a positive, #candosomething 2017 with a donation of \$20.17!

Visit our website: http://www.carrythefuture.org/donate

### #bestofnine #withRefugees #choosehumanity #CarrytheFuture

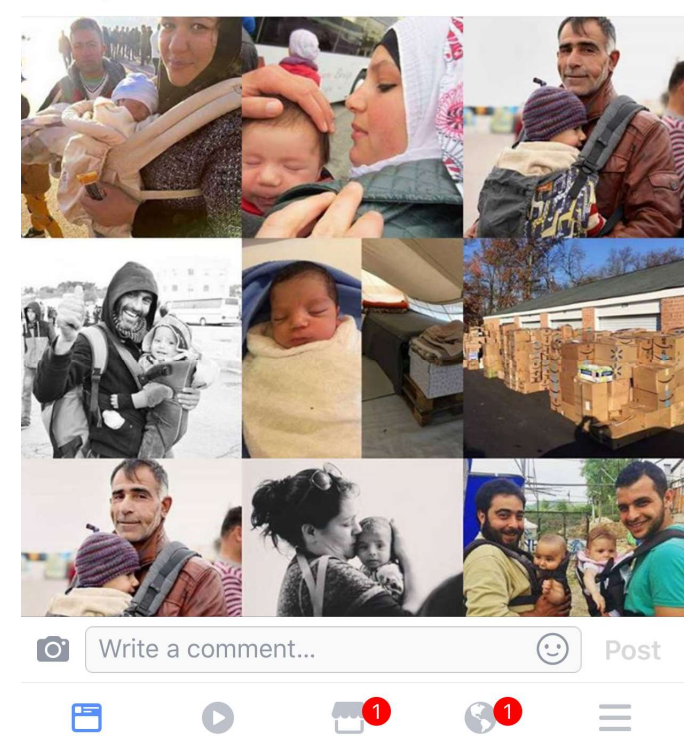

### They inspire.

Your visual should convey the message that you desire, but also inspire people to learn more or get involved.

I love this collage update from Carry The Future (left), as it makes the donor the hero but showcases the results of their work in the past year.

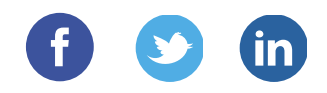

## **Characteristics** Of awesome nonprofit graphics richt graphics<br>
They are shareable.<br>
They are shareable.<br>
Great nonprofit graphics<br>
inspire people to share<br>
Twitter, Pinterest and<br>
other social networks.<br>
This update (left) from

...

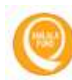

**Malala Fund** August 4 at 11:30am · @

"I believe we can see every girl in school in my lifetime." - Malala

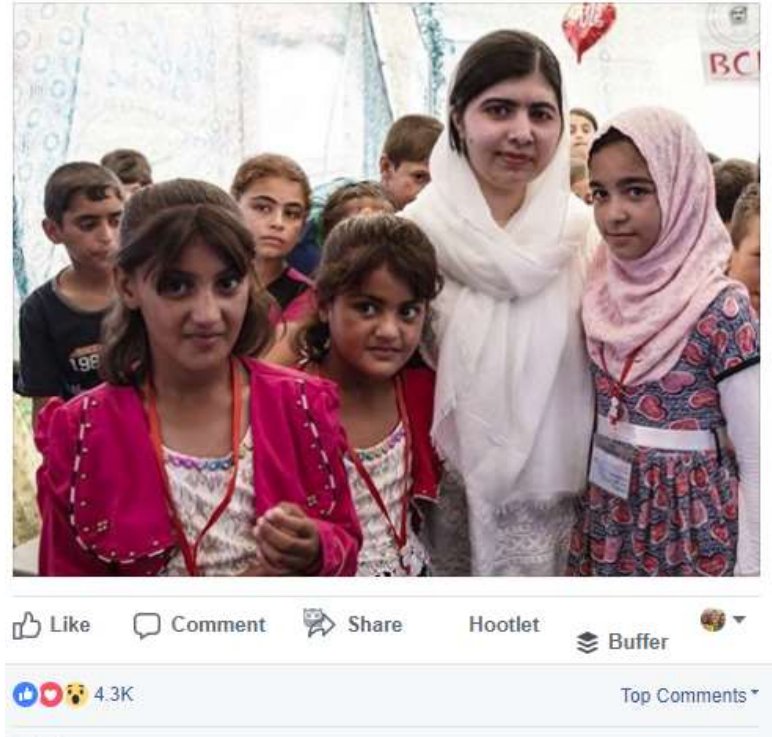

### They are shareable.

Great nonprofit graphics inspire people to share Twitter, Pinterest and other social networks.

This update (left) from The Malala Fund is very clear and inspires sharing.

Directly ask your network to share in order to raise awareness. If you don't ask, you won't get!

253 shares

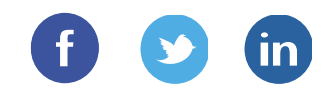

### Establish Authority With infographics

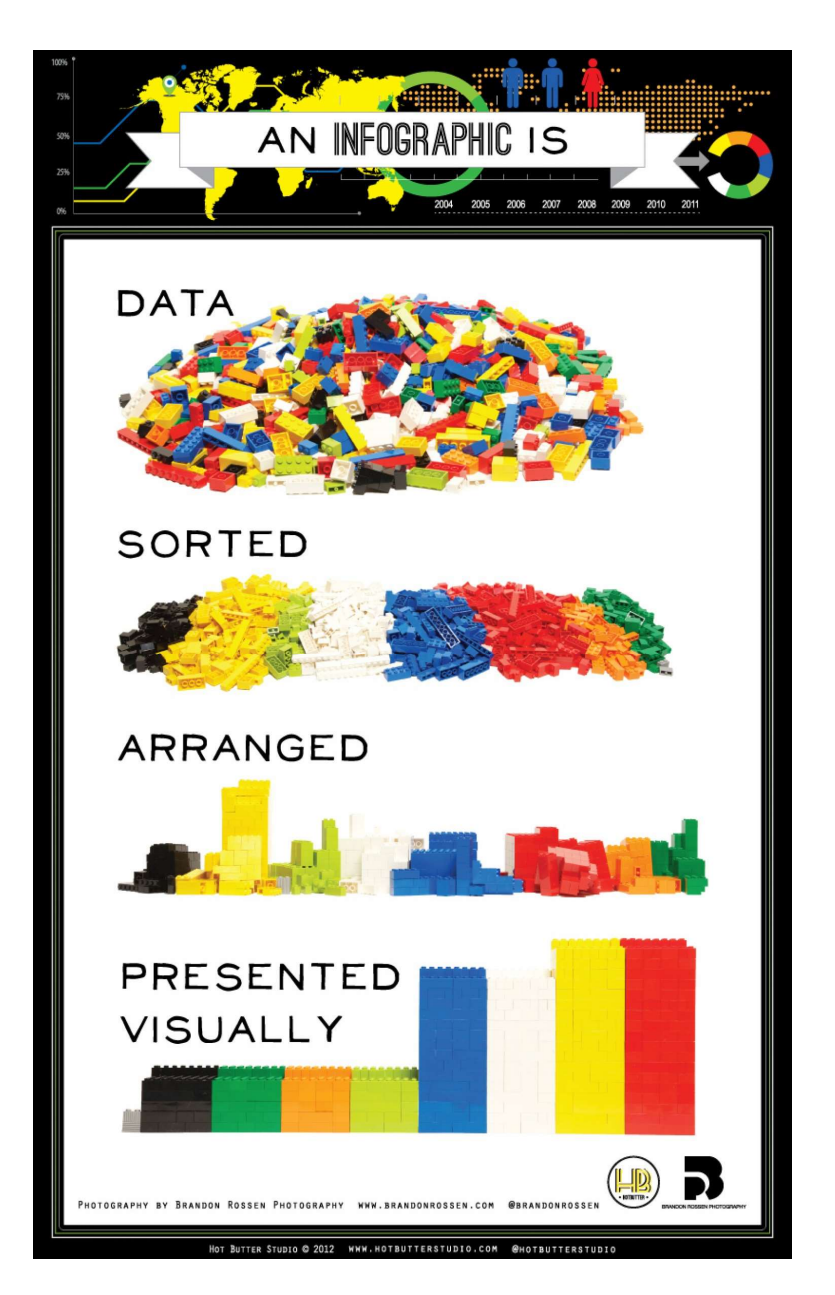

### What is an infographic, anyway?

An infographic is a visual representation, like a chart or illustration, of text or data. Basically, it just makes consuming text and data more appealing.

HubSpot found that brands that publish infographics increase their website and blog traffic an average of 12% over those that do not.

### Source:

http://visual.ly/whatinfographic-2

(An infographic about an infographic! What next?)

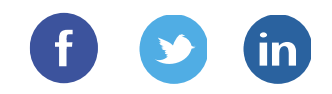

### Establish Authority With infographics

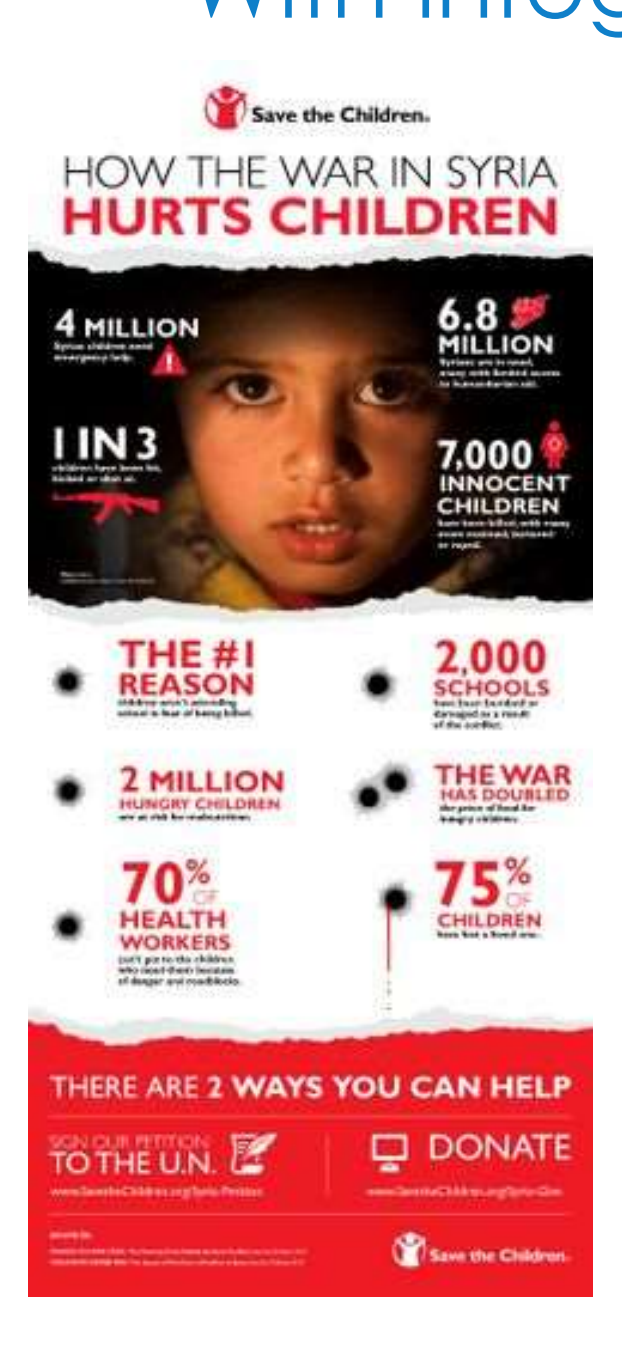

Collections of great nonprofit infographics:

http://www.pinterest.co m/kanter/nonprofitinfographics/

http://www.pinterest.co m/nonprofitorgs/nonpro fit-ads-postersinfographics/

http://www.stayclassy.or g/blog/five-of-ourfavorite-nonprofitfundraising-infographics/

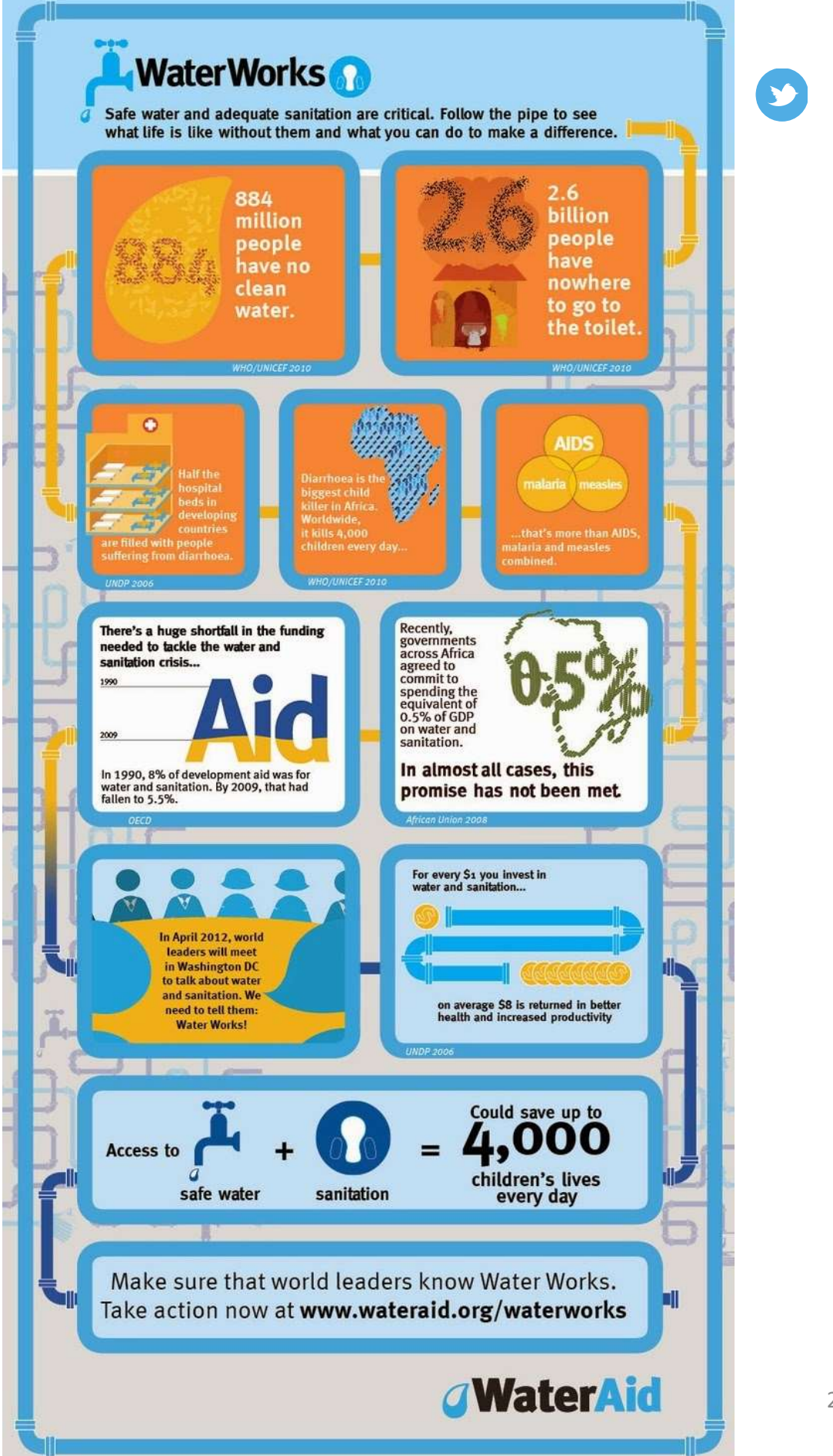

 $\mathsf{in}$ 

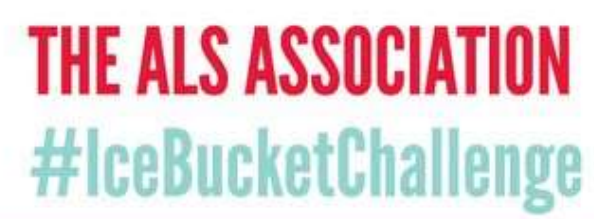

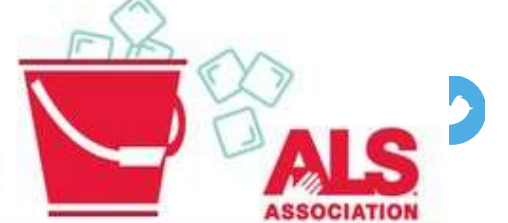

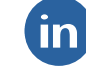

### **SPLEASE ACCEPT THIS BIG BUCKET OF THANKS &**

**\$70.2 MILLION NATIONWIDE** 

 $\rightarrow$  from nearly two million donors

only

ın

because of you, we've raised an incredible

## , So...<br>what does my<br>donation support?

providing care services to assist people with ALS and their families through a network of chapters working in communities across the nation

a global research program focused on the discovery of treatments and eventually a cure for the disease

public policy efforts that empower people to advance public policies in our nation's Capital that respond to the needs of people with ALS

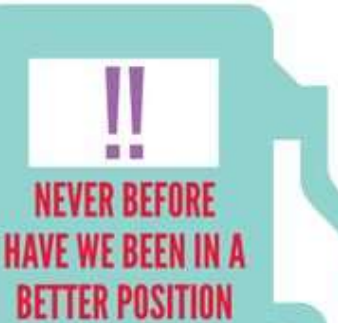

DAYS

**TO FUEL OUR FIGHT AGAINST THIS DISEASE.** 

Uour videos have resulted in increased awareness and unprecedented financial support, which comes with

incredible opportunity.

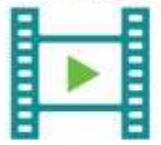

WE CAN NOW CONSIDER INNOVATIVE PROJECTS THAT HAVE BEEN UNFUNDED TO DATE, AS WE CONTINUE TO DELIVER ON OUR EXISTING **MISSION-CRITICAL PRIORITIES!** 

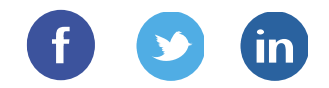

### PART THREE

## **PART THREE**<br>Free and Low-Cost Tools to<br>Create Great Nonprofit<br>Craphics & Visuals Create Great Nonprofit Graphics & Visuals

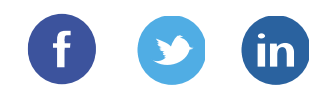

## Graphics Tools For nonprofits

So now you understand the importance of having eye-catching visuals on your website, blog and social media networks.

I reviewed several characteristics of great nonprofit visuals and graphics, and provided some examples for inspiration. Since this e-book is for nonprofit professionals, all tools are free or very low-cost. So now you understand the importance of having eye-catching visuals<br>on your website, blog and social media networks.<br>I reviewed several characteristics of great nonprofit visuals and<br>graphics, and provided some examples fo

Even so, you may still be saying, "There is no way I can do this! I have no time, and I can't even edit a picture in Microsoft Paint!"

Take a breath. There is a misconception that you need to have experience in graphic design to create colorful, informative graphics.

these tools (and if you are, then by all means stop reading this e-book)!

These are tools that I have tested and approved. I receive no compensation by recommending them to you. They are in no particular order, but one is my favorite (you have to read to find out!)

If I have omitted any great free or low-cost tools that you use and that you would like to add, please let me know: julia@jcsocialmarketing.com

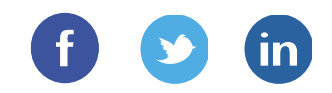

## **Quotes** Jazz up text quotes **QUOTES**<br>Januaries (1997)<br>*Quozio.com* – "Enter Your Quote!"<br>Ridiculously simple and fun to use. Go to <u>www.quozio.com</u> and enter<br>your text (it doesn't have to be a quote). Press Go. They will<br>automatically format it for y

Ridiculously simple and fun to use. Go to www.quozio.com and enter your text (it doesn't have to be a quote). Press Go. They will automatically format it for you, but if you don't like what they give you, browse their other templates until you see one you like. Then you can Share to social networks, email the pin to yourself or Keep it – save it to social networks, email the pin to yourself or Keep it – save it to your Quotal phomose their other templates until you are one you like. Then you, **Solution JON TEXT CUOTES**<br> **Example 2012 UP TEXT CUOTES**<br>
Ridiculously simple and fun to use. Go to <u>www.quozio.com</u> and enter<br>
your text (it doesn't have to be a quote). Press Go. They will<br>
automatically format it fo on the image and select Save image as. Easy peasy! **Quozio.com – "Enter Your Quote!"**<br>
Ridiculously simple and fun to use. Go to <u>www.quozio.com</u> and enter<br>
your text (it doesn't have to be a quote). Press Go. They will<br>
automatically format it for you, but if you don't l

Enter a quote or piece of text into the box on the homepage, click on See How It Looks! And voila! Super easy. It will start you off with a template, but you can always try another one until you find the layout you like best. Recite then gives you an option to share directly to Pinterest or other social networks. You can even download the image for uploading to your blog. Super easy!

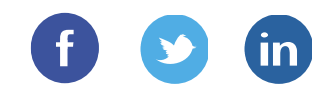

## **Quotes** Jazz up text quotes **Behappy.me** – "Happy, beautifully designed quotes"<br>Dick over to Behappy.me – and browse their featured quotes"<br>Popular creations or create your own (at the top). Once you enter your<br>quote or piece of text, you can then ch

Click over to Behappy.me and browse their featured quotes, most popular creations or create your own (at the top). Once you enter your quote or piece of text, you can then choose a font and a background color. Simple, but pretty. You then have the option of downloading the image or submitting it for sale, where you can purchase the quote on posters, t-shirts, anything you like! Much easier to use than CafePress (in my opinion), but it has less options than some of the other graphic design programs out there. I also really like the option to turn your quote into a Facebook cover photo. **Behappy.me – "Happy, beautifully designed quotes"**<br>Click over to Behappy.me and browse their featured quotes, most<br>popular creations or create your own (at the top). Once you enter your<br>quote or piece of text, you can the Click over to Behappy.me and browse their featured quotes, most<br>popular creations or create your own (at the top). Once you enter your<br>quote or piece of text, you can then choose a font and a background<br>color. Simple, but

### effortlessly"

Don't have your own quote, or are you looking for a great quote to person or by topic. You can also insert your custom quote and turn it into a Facebook Cover, Google+ Cover, e-card, wallpaper or a print.

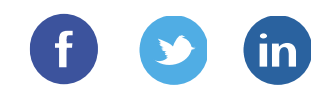

## Photo Editors In photos and videos **PICOTO ECITOTS**<br>PowerPoint<br>PowerPoint<br>PowerPoint: Create Impressive Photo Effects In PowerPoint<br>PicMonkey.com – "Photo editor. Design maker. Idea realizer."<br>PicMonkey is great for editing existing photos. You can also cre **ProverPoint**<br>PowerPoint<br>Everything you need to know about creating photo effects in good ole<br>PowerPoint: <u>Create Impressive Photo Effects In PowerPoint</u><br>PicMonkey.com – "Photo editor. Design maker. Idea realizer."<br>PicMonk

### **PowerPoint**

Everything you need to know about creating photo effects in good ole PowerPoint: Create Impressive Photo Effects In PowerPoint

graphics from scratch using their design templates. Hover over the IM Photos and videos Camerating photo effects in good ole<br>
PowerPoint: Create Impressive Photo Effects In PowerPoint<br>
PicMonkey.com – "Photo editor. Design maker. Idea realizer."<br>
PicMonkey is great for editing existing ph blank canvas size options. Then you can go to town!

They also currently offer a 7-day free trial of all the premium features

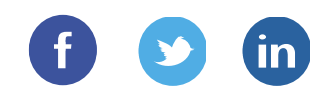

## Photo Editors In photos and videos **Photos and videos**<br>Pixlr.com – "Make every moment beautiful with our family of photo<br>Pixlr.com – "Make every moment beautiful with our family of photo<br>Pixlr offers several quality options for creating and editing photos. Photos and videos<br>Pixlr.com – "Make every moment beautiful with our family of photo<br>editing apps"<br>Pixlr offers several quality options for creating and editing photos. It is a<br>bit more difficult to use at the beginning, bu

### editing apps"

bit more difficult to use at the beginning, but definite more robust in its offerings.

- Pixlr.com "Make every moment beautiful with our family of photo<br>
Pixlr.com "Make every moment beautiful with our family of photo<br>
editing apps"<br>
Pixlr offers several quality options for creating and editing photos. It or edit an existing image from your computer, URL or Facebook. While there are numerous options, this involves more tech knowhow and could be frustrating for a photo-editing newbie. **Pixln.com** – "**Make every moment beautiful with our family of photo**<br> **editing apps"**<br>
Pixlr offers several quality options for creating and editing photos. It is a<br>
bit more difficult to use at the beginning, but defini
- webcam. You can also use this feature to create a collage of images.
- **Pixlnt Community of photo**<br> **Pixlnt Community of photo**<br> **Pixlnt Offers several quality options for creating and editing photos. It is a**<br> **Dixlnt Community of the easies of the easies of the easy image from scratch**<br> **P** webcam to snap a photo, or upload from your computer. You can **Example 10** where every moment beautiful with our laminy of photo<br>ing apps"<br>offers several quality options for creating and editing photos. It is a<br>nore difficult to use at the beginning, but definite more robust in its<br>r you can create invitations, cards and more using their free templates. Fix of the several quality options for cleaning and editing photos. It is distimate the position of difficult to use at the beginning, but definite more robust in its offerings.<br>  $\triangleright$  *Pixlr Editor* – This is where you
- 

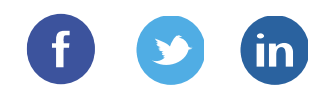

## Mobile Apps Edit photos on the go **Mobile Apps**<br>Edit photos on the go<br>Shapely – This is a free iPhone app you can use to make interesting<br>photo shapes, logos, and more. No technical skill required.<br>Ficalab – Free app that allows you to create professional MoDILE AppS<br>
Edit photos on the go<br>
Shapely – This is a free iPhone app you can use to make interesting<br>
photo shapes, logos, and more. No technical skill required.<br>
<u>Piclab</u> – Free app that allows you to create profession **EQIT PHOTOS ON THE GO**<br> **Shapely** – This is a free iPhone app you can use to make interesting<br>
photo shapes, logos, and more. No technical skill required.<br>
<u>Piclab</u> – Free app that allows you to create professional qualit

photo shapes, logos, and more. No technical skill required.

from your smart phone. Add multiple layers of text with different colors, fonts, and move them anywhere on the photo.

watermark to all photos (probably a good idea). You could also add a Twitter handle or website to ensure that wherever the photo goes on the social or mobile web, your name goes with it. **Shapely** – This is a free iPhone app you can use to make interesting<br>photo shapes, logos, and more. No technical skill required.<br>**Piclab** – Free app that allows you to create professional quality grap<br>from your smart phon **Shapely** – This is a free iPhone app you can use to make interesting<br>photo shapes, logos, and more. No technical skill required.<br>**Piclab** – Free app that allows you to create professional quality graphics<br>from your smart **Frican** – Tree app that allows you to clear protessional quanty graphics<br>from your smart phone. Add multiple layers of text with different<br>colors, fonts, and move them anywhere on the photo.<br>Marksta – Marksta is great if

and filters will help you create a simple, eye-catching graphic from a photo.

made of words! Seeing is believing for this neat and original app.

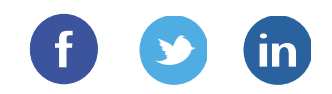

## Mobile Apps Create works of art **MODILE APPS**<br>Create works of art<br>Prisma – This app turns your photos into works of art! I guarantee you<br>will get addicted to turning the photos in your phone to masterpieces.<br>WordSwag – One of my FAVORITE mobile apps, Wor Mobile Apps<br>Create works of art<br>Prisma – This app turns your photos into works of art! I guarantee you<br>will get addicted to turning the photos in your phone to masterpieces.<br>WordSwag – One of my FAVORITE mobile apps, WordS MoDILE AppS<br>
Create works of art<br>
Prisma – This app turns your photos into works of art! I guarantee you<br>
Will get addicted to turning the photos in your phone to masterpieces.<br>
WordSwag – One of my FAVORITE mobile apps, W **Create Works of art graphic text**<br> **Prisma** – This app turns your photos into works of art! I guarantee you<br>
will get addicted to turning the photos in your phone to masterpieces.<br>
WordSwag – One of my FAVORITE mobile app

overlay text onto existing images or create inspirational quotes using their layouts and fonts. **Prisma** – This app turns your photos into works of art! I guarantee you<br>
Will get addicted to turning the photos in your phone to masterpieces.<br> **WordSwag** – One of my FAVORITE mobile apps, WordSwag lets you<br>
overlay text **Prisma** – This app turns your photos into works of art! I guarantee you<br>will get addicted to turning the photos in your phone to masterpieces.<br>WordSwag – One of my FAVORITE mobile apps, WordSwag lets you<br>overlay text onto

purchase or your existing photos.

formats.

multiple photos into a single image.

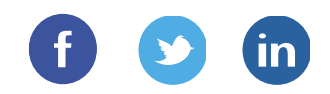

## Mobile Apps Create short videos

Boomerang – Create captivating mini videos that loop back and forth.

Hyperlapse – Create amazing time lapse videos with Hyperlapse. Using Instagram's in-house stabilization, Hyperlapse shoots polished time lapse videos that were previously impossible without bulky tripods and expensive equipment. **Create splitting minit videos that loop back and forth.**<br> **Riplemberg –** Create captivating mini videos that loop back and forth.<br> **Hyperlapse** – Create amazing time lapse videos with Hyperlapse. Using<br>
Instagram's in-hou **Boomerang** – Create captivating mini videos that loop back and forth.<br> **Hyperlapse** – Create amazing time lapse videos with Hyperlapse. Using<br>
Instagram's in-house stabilization, Hyperlapse shoots polished time<br>
lapse vid **Boomerang –** Create captivating mini videos that loop back and forth.<br> **Hyperlapse** – Create amazing time lapse videos with Hyperlapse. Using<br>
Instagram's in-house stabilization, Hyperlapse shoots polished time<br>
lapse vid

create eye-catching animated videos to share to Facebook, Twitter, and Instagram in one tap.

quickly and easily.

Dubsmash – A super fun and silly app for creating "lip dub" videos, where you mime along to famous songs and film/TV quotes, then share miseagains in-incuse standardon, riyperlapte shoots poisited three lapse videos that were previously impossible without bulky tripods and expensive equipment.<br> **Ripl** – Billing itself as "a marketing team in your pocket", messaging them within the app.

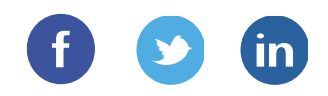

## Infographics Away with boring text Infogr.am – "Create interactive infographics"<br>
No tech savvy required – you just need the data and text that will go<br>
Infogr.am – "Create interactive infographics"<br>
No tech savvy required – you just need the data and text Infogram – "Create interactive infographics"<br>
No tech savvy required – you just need the data and text that will go<br>
Infogram – "Create interactive infographics"<br>
No tech savvy required – you just need the data and text th A WAY With boring text interactive informal text that will go<br>
Infogr.am – "Create interactive infographics"<br>
No tech savvy required – you just need the data and text that will go<br>
into the infographic. You have a choice o

into the infographic. You have a choice of templates. If you have your data in an Excel sheet you can simply upload it. Can also be used to create charts for presentations and reports. **Infogr.am** – "**Create interactive infographics"**<br>
No tech savvy required – you just need the data and text that will go<br>
into the infographic. You have a choice of templates. If you have your<br>
data in an Excel sheet you c

Currently in "private beta" mode, you can enter your email address and receive an invitation to the site. InfoActive features drag and drop templates that are easy to customize with no tech know-how.

Piktochart claims to help you "get results in 3 easy steps". You can choose from their template library or create your own using a blank canvas. Easy sharing to social media sites when finished. This is one of the most popular infographic tools on the web.

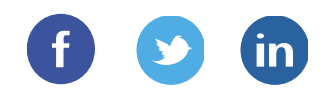

## Infographics Away with boring text **INFOOFODNICS**<br>AWAY With boring text<br>Easel.ly – "Create and share visual ideas online"<br>Very similar to the other tools mentioned, Easel.ly is another "drag and drop mew art of<br>drop" graphics creator. Choose a template, dra Easel.ly – "Create and share visual ideas online"<br>Easel.ly – "Create and share visual ideas online"<br>Very similar to the other tools mentioned, Easel.ly is another "drag and<br>drop" graphics creator. Choose a template, drag a

Very similar to the other tools mentioned, Easel.ly is another "drag and drop" graphics creator. Choose a template, drag and drop new art onto the infographic, and easily customize everything on the Canvas including colors and fonts. Share it on social networks or save it.

Sign up for a free account, and peruse the Marketplace of templates or **Easel.ly – "Create and share visual ideas online"**<br> **Easel.ly – "Create and share visual ideas online"**<br>
Very similar to the other tools mentioned, Easel.ly is another "drag and<br>
the infographic, and easily customize ever some others have a small cost. Add text, data and images to the template to customize it. One of the easiest to use.

### **HubSpot**

HubSpot currently offers 15 free templates for infographics in PowerPoint. Easy to use and customize. You need to sign up for their mailing list to access the templates.

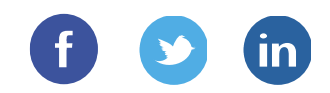

## My #1 Tool! CANVA.COM CANVA.COM<br>Canva.com – My FAVORITE graphics tool!<br>Canva.com – My FAVORITE graphics tool!<br>Canva is one of the easiest to use and best graphic design tools out<br>there. With thousands of options and an incredibly easy user inte My  $\#$  Tool!<br>CANVA.COM<br>Canva.com – My FAVORITE graphics tool!<br>Canva is one of the easiest to use and best graphic design tools out<br>there. With thousands of options and an incredibly easy user interface,<br>Canva is my go-to

there. With thousands of options and an incredibly easy user interface, CANVA.COM<br>
CANVA.COM<br>
Canva.com – My FAVORITE graphics tool!<br>
Canva is one of the easiest to use and best graphic design tools out<br>
there. With thousands of options and an incredibly easy user interface,<br>
Canva is my go-to media. Some of their templates cost \$1, but most are free. It gives you the option to create presentations, blog & social media graphics, Facebook cover photos, and much more.

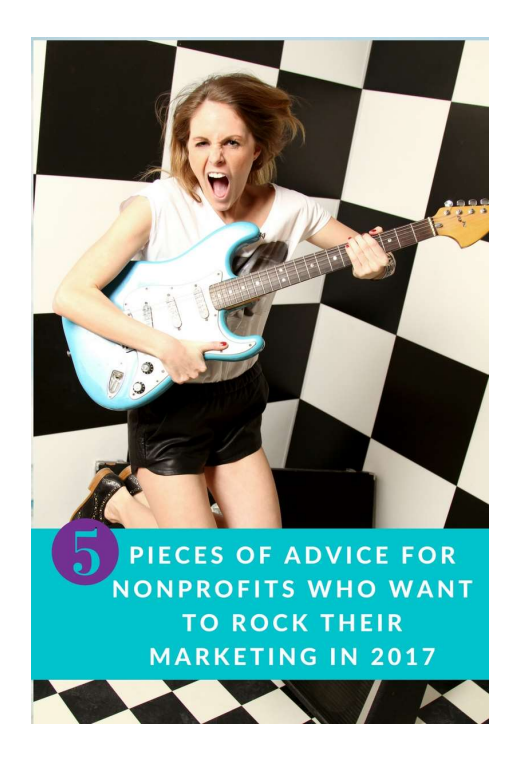

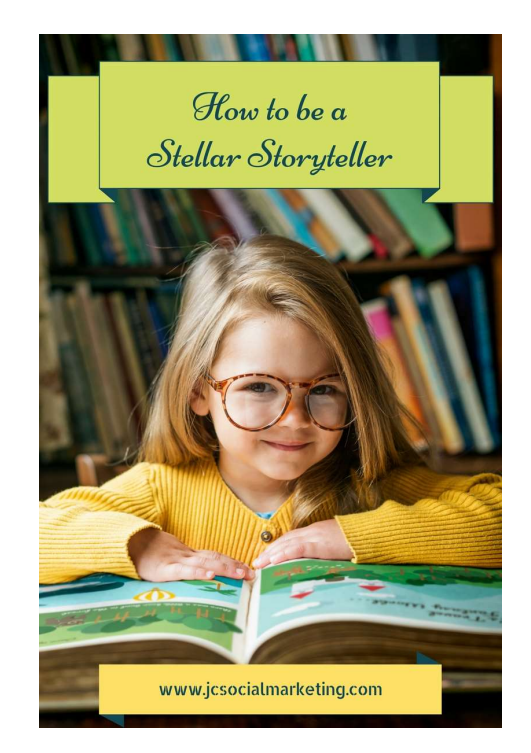

Sharing is caring!

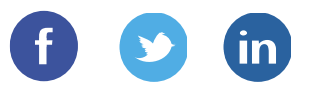

If you found this e-book helpful, would you consider passing it on to another nonprofit professional that might need it? Thanks!

Blog: www.jcsocialmarketing.com

Facebook: www.fb.com/jcsocialmarketing

Twitter: @JuliaCSocial

Pinterest: www.pinterest.com/juliagulia77

LinkedIn: www.linkedin.com/in/juliacampbell/

Google+: https://plus.google.com/+JuliaCampbell

Email me: julia@jcsocialmarketing.com

## "You can either fit in or stand out. Not both." France Controller<br>
- Seth Godin<br>
36